## **OLLECTOR B**

**WELDED VERSION** 

**STYLE 3** 

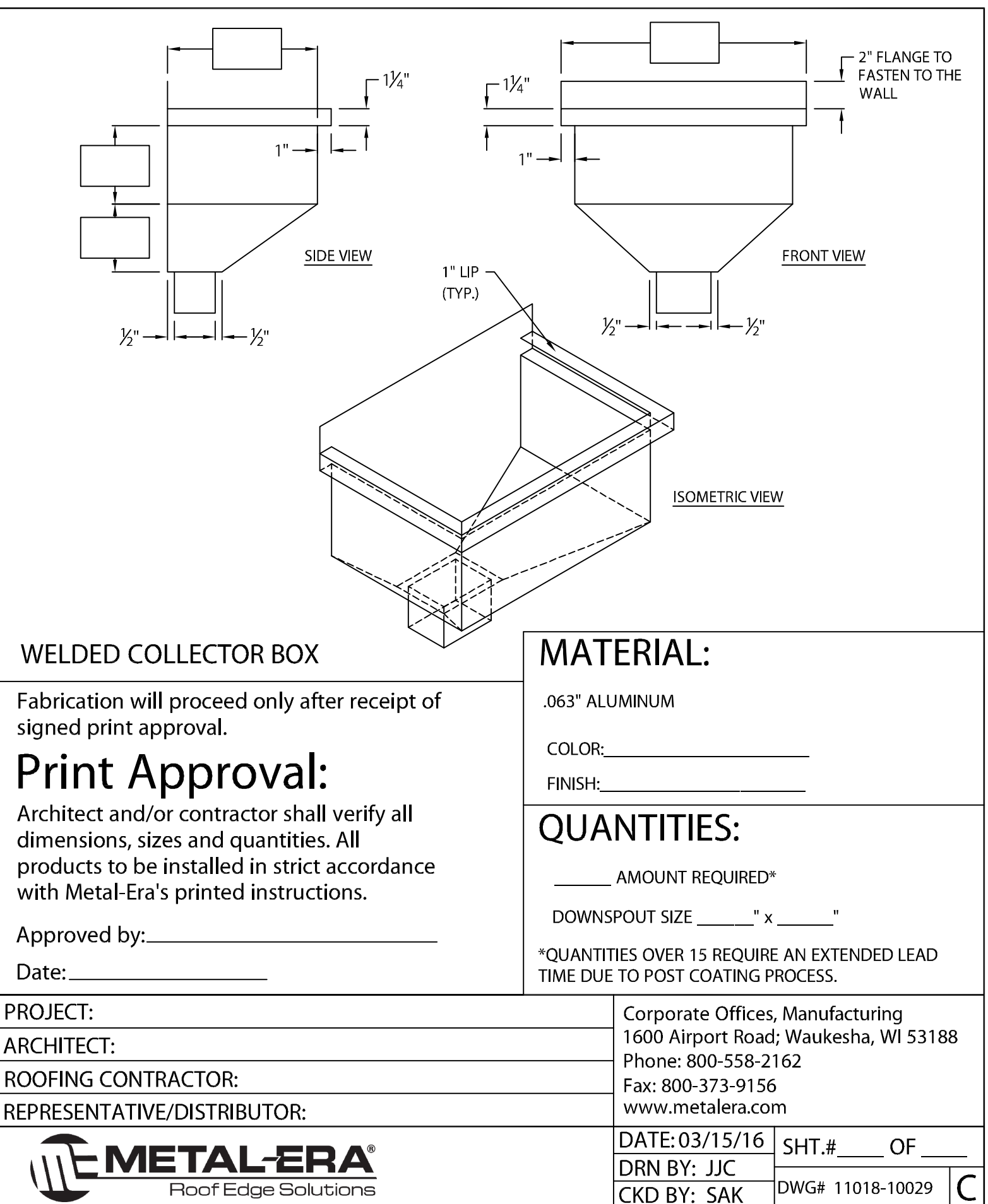